**RIKCAD7** 

RIKCAD7

图

CINEMA D

現設定でセットを上書き

ページ 1 / 3 **(c) 2024 RIK <k\_sumatani@rikcorp.jp> | 2024-04-30 08:06:00** [URL: http://faq.rik-service.net/index.php?action=artikel&cat=27&id=342&artlang=ja](http://faq.rik-service.net/index.php?action=artikel&cat=27&id=342&artlang=ja)

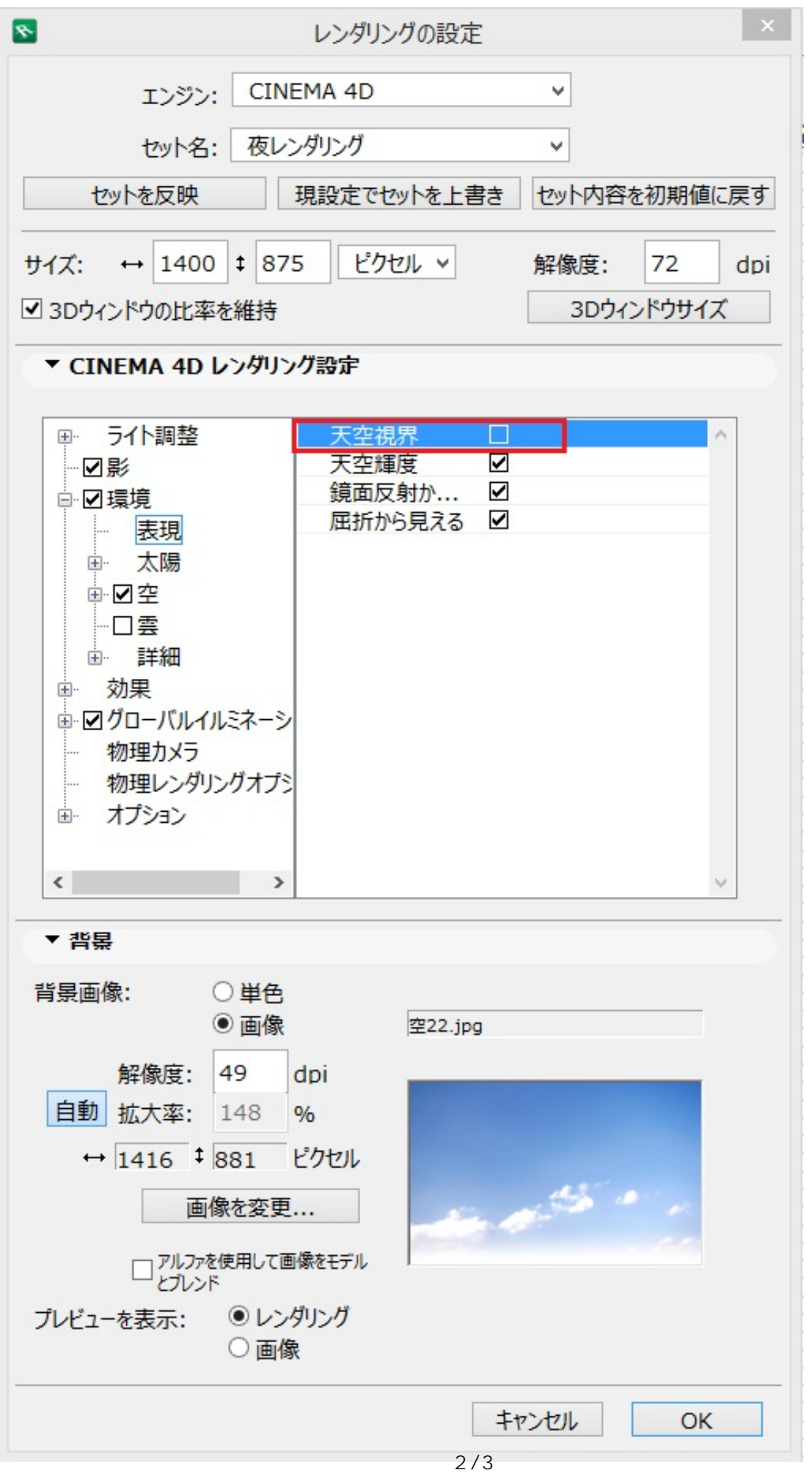

**(c) 2024 RIK <k\_sumatani@rikcorp.jp> | 2024-04-30 08:06:00**

[URL: http://faq.rik-service.net/index.php?action=artikel&cat=27&id=342&artlang=ja](http://faq.rik-service.net/index.php?action=artikel&cat=27&id=342&artlang=ja)

ID: #1341

 $: 2018 - 03 - 0709.04$ 

 $\mathcal{L}$ 

 $3/3$ **(c) 2024 RIK <k\_sumatani@rikcorp.jp> | 2024-04-30 08:06:00** [URL: http://faq.rik-service.net/index.php?action=artikel&cat=27&id=342&artlang=ja](http://faq.rik-service.net/index.php?action=artikel&cat=27&id=342&artlang=ja)